## **FLC(** )

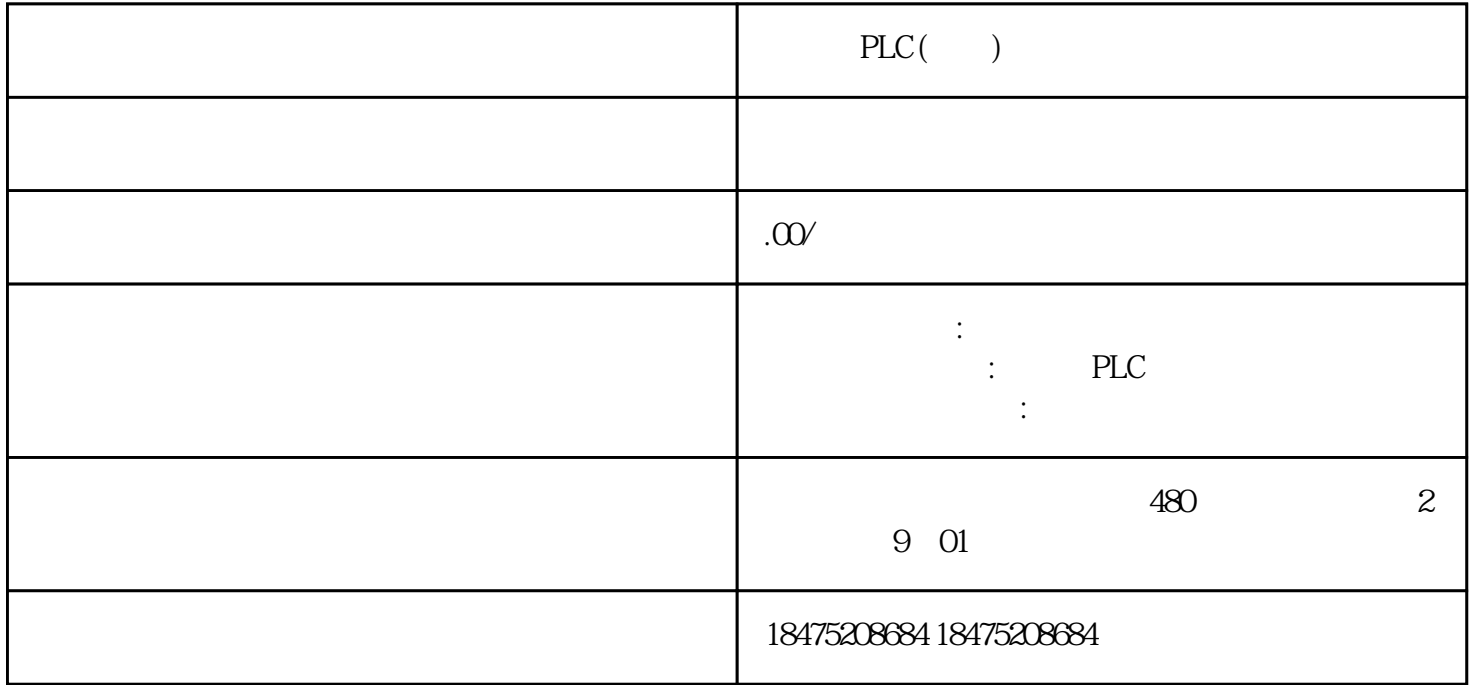

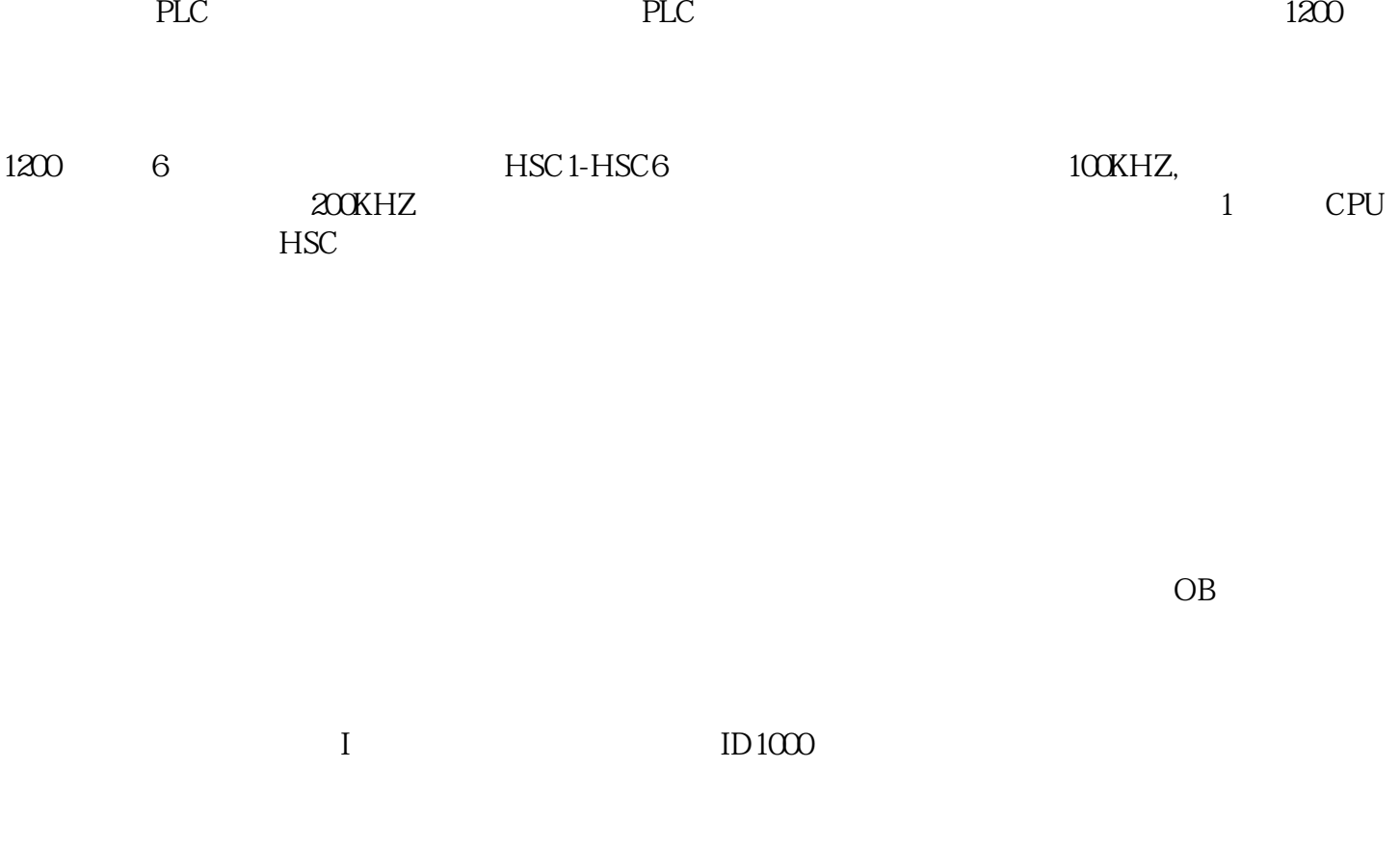

 $2$  > > > >  $\times$  CTRL\_HSC

HSC<sup>:</sup>

DIR: CV: RV: RV: PERIOD: N  $\begin{tabular}{llll} \multicolumn{2}{l}{{\bf{EW}}\_DIR: DIR = TRUE} & & +1 & -1 & NEW\_CV & CV = TRUE \\ & & & & {\bf{NEW}}\_REV: & RV = TRUE & & & NEW\_PERIOD: PERIOD \\ \end{tabular}$  $NEW\_PERIOD: PERIOD = TRUE$ BUSY: STATUS: OB ID1000-ID1020

 $\overline{OB}$